- **Oggetto:** Snals
- **Data ricezione email:** 16/02/2021 17:17
- **Mittenti:** Snals Perugia Gest. doc. Email: umbria.pg@snals.it, SNALS Gest. doc. Email: umbria.pg@snals.it, SNALS - Gest. doc. - Email: umbria.pg@snals.it
- **Indirizzi nel campo email 'A':** <undisclosed-recipient@unknown>, <missing\_mailbox\_terminator@.syntax-error.>, <unexpected\_data\_after\_address@.syntax-error.>,
- **Indirizzi nel campo email 'CC':**
- **Indirizzo nel campo 'Rispondi A':** Snals Perugia <umbria.pg@snals.it>

## **Allegati**

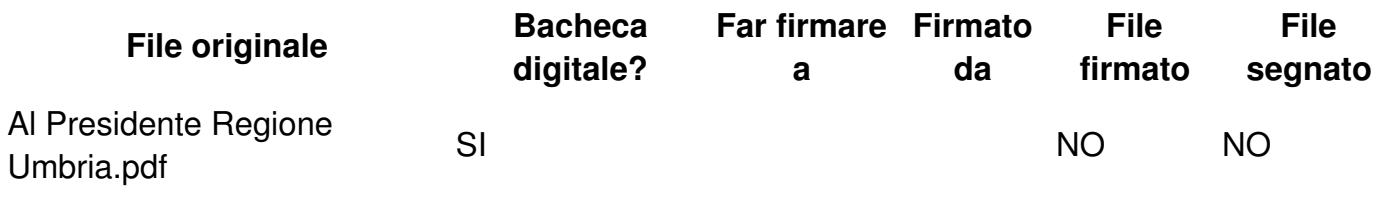

## **Testo email**

Si invia, per opportuna conoscenza, copia della lettera inoltrata in data odierna alla Presidente della Regione Tesei. Un cordiale saluto, SNALS